# <span id="page-0-0"></span>**Flag Condition**

## **Usage Cases**

This condition allows the transition if a Flag is passed in arguments.

# [Usage Cases](#page-0-0) • [Add the Condition](#page-0-1) [Edit and View Parameters](#page-0-2)

**On this page:**

• [XML Declaration](#page-0-3)

<span id="page-0-1"></span>**Add the Condition** Select the **Flag Condition** ... <sup>●</sup> Flag Condition<sup>\*\*</sup> Only allows the transition when a flag is set.

This function has to be used in combination with Post-Functions or any other Third Part Initiator able to pass an argument in the Transition Context.

Minyaa provides following post-functions :

- [Transition Sub-Task,](http://www.minyaa.com/documentation/latest/Features/ModuleWorkflows/WorkflowFunctions/TransitionSubtasksFunction.html)
- **[Transition Flagged Transitions](http://www.minyaa.com/documentation/latest/Features/ModuleWorkflows/WorkflowFunctions/TransitionFlaggedTransitionsFunction.html).**

#### <span id="page-0-2"></span>**Edit and View Parameters**

Specify the expected flag that has to be passed in arguments,

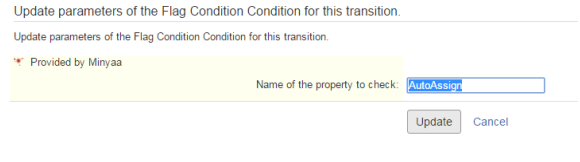

OK, it is defined ...

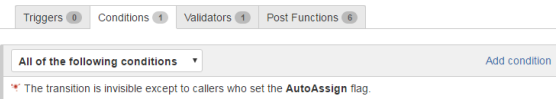

Now, the condition is valid, only if the flag **AutoAssign** is present in arguments ... It can have been passed by one of Minyaa Post-Function, but also in a dedicated development as Initiator (JIRA Service, Listener, ...)

### <span id="page-0-3"></span>**XML Declaration**

The Condition configuration may be done in XML in Workflow descriptor as follow :

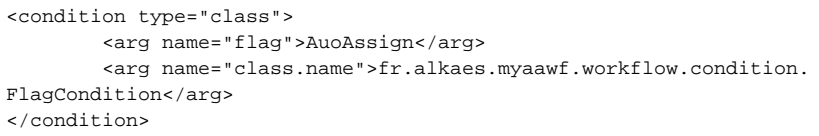

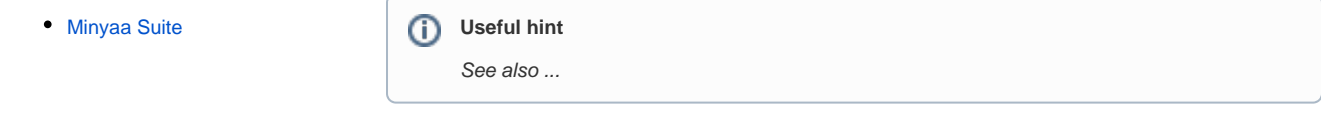